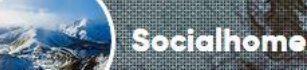

**Misskey** 

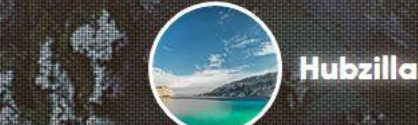

**Friendica** 

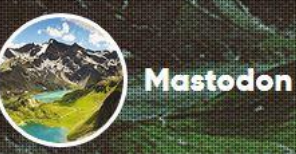

## ALTERNATIVEN ZU FACEBOOK: **HUBZILLA UND DAS FEDIVERSUM**

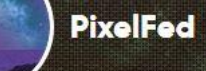

Pleroma

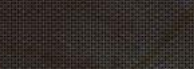

**PeerTube** 

**GNU Social** 

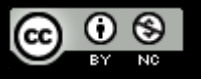

share  $\mathscr{C}$ 

Version 1.1 (Anfangsgerüst – Fediverse/Hubzilla werden noch erweitert; ohne Grafiken) by UNRAT

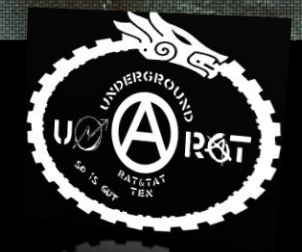

diaspora

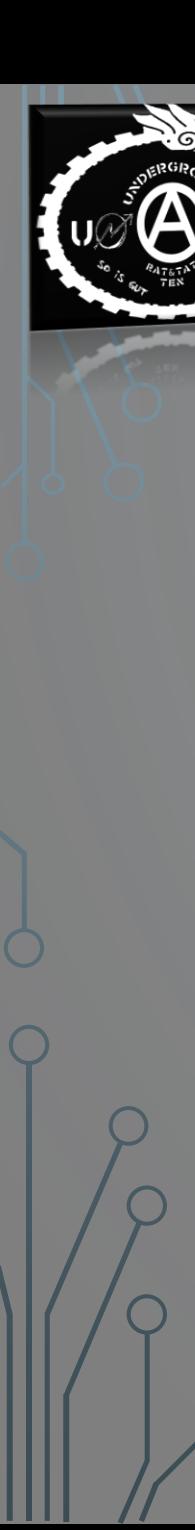

#### VORWORT

Facebook steht seit langem wegen seiner Geschäftspraktiken, Datenmissbrauch, übergreifendem Profiling udgl. im Kreuzfeuer der Kritik. Viele würden Facebook gerne verlassen, doch wohin?

UNRAT begibt sich in das **FEDIVERSUM** der dezentralen sozialen Netzwerk-Alternativen. Besonderes Augenmark werden wir auf **HUBZILLA** und seine Funktionalitäten legen. Hubzilla, eine Facebook-ähnliche Plattform, die auf Open Source Software basiert und Teil des Fediversums ist.

Eine Vorstellung aus Anwender\*innensicht – keine technischen Vorkenntnisse nötig.

Mit Kritik an börsenorientierten Netzwerkmonopolen wird nicht gespart. Eine Anregung, das eigene Nutzer\*innenverhalten zu überdenken?

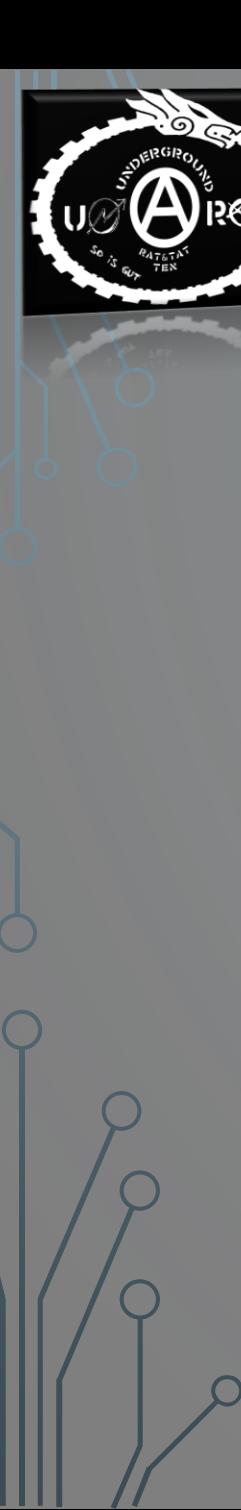

#### INHALT

Fokus auf zwei soziale Netzwerke: **Facebook** (geschlossen) und **Hubzilla** (offen)

- 1. [Kritikpunkte zu Facebook aus Anwender\\*innensicht](#page-3-0)
	- und warum es trotzdem immer noch einen Grund gibt, dabei zu bleiben
- 2. [Was macht Facebook eigentlich wirklich und wie weit zieht das seine Kreise?](#page-4-0)
- 3. [Was gibt's für Alternativen?](#page-19-0)
- 4. [Wie funktionieren solche Alternativen? Das Beispiel »Hubzilla«](#page-26-0)

<span id="page-3-0"></span>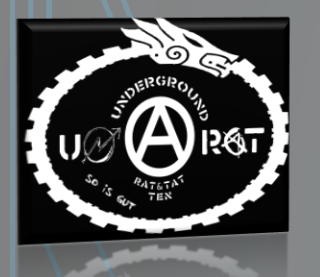

## **1. KRITIKPUNKTE ZU FACEBOOK AUS ANWENDER\*INNENSICHT – und warum es trotzdem immer noch**

**einen Grund gibt, dabei zu bleiben**

#### **Brainstorm:**

- a. Warum sind/waren wir bei FB dabei?
- b. Was stört uns an FB in der Praxis?
- c. Warum löschen wir unseren FB-Account nicht einfach?

<span id="page-4-0"></span>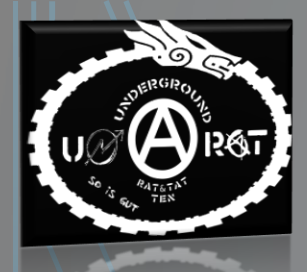

## **2. WAS MACHT FACEBOOK EIGENTLICH WIRKLICH UND WIE WEIT ZIEHT DAS SEINE KREISE?**

**Ein paar Beispiele von Facebooks (Geschäfts-)Praktiken zum Vertiefen:**

- a. [Weitergabe persönlicher Daten durch Freunde](#page-5-0)
- b. [Psychologisches Profiling](#page-9-0)
- c. Datensammlerei [durch Smartphone-Apps](#page-10-0)
- d. Datensammlerei [auf externen Websites](#page-12-0)
- e. Profiling [für den Werbemarkt und Dritte](#page-13-0)  Banken, Versicherungen usw.
- f. [Privatsphäre und Datensicherheit](#page-15-0)

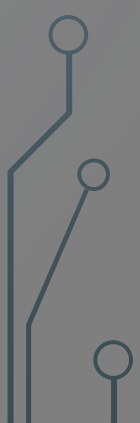

<span id="page-5-0"></span>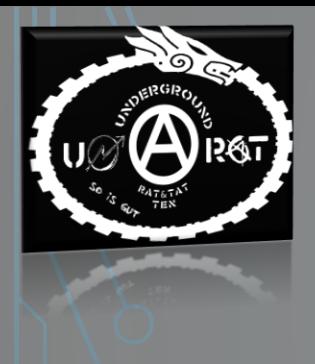

## a. WEITERGABE PERSÖNLICHER DATEN DURCH FREUNDE

#### **»Freundefinder«**

- u. a. deswegen ging der Big Brother Award 2011 an  $FB<sup>1</sup>$
- Nutzer\*innen konnten ihr gesamtes E-Mail-Adressbuch bei FB importieren
- E-Mail-Adressen somit auch von Leuten gespeichert, die nicht auf FB sind<sup>2</sup>
- »Freundes«netzwerke bestimmen & Ausstrahlung (bei wem kommt Adresse noch vor)
- FB-Smartphone-App: Aktivierung vom »Freundefinder« greift auf alle auf dem Smartphone gespeicherten Kontaktdaten zu
- Namen, Telefonnummern, E-Mail-Adressen, Postanschriften, dazugehörige Fotos und Geburtstagsdaten bis hin zu persönlichen Notizen – je nachdem, was mensch zu einer Person eingespeichert hat

1 <https://bigbrotherawards.de/2011/kommunikation-facebook> 2 https://netzpolitik.org/2018/ob-nutzer-oder-nicht-facebook-legt-schattenprofile-

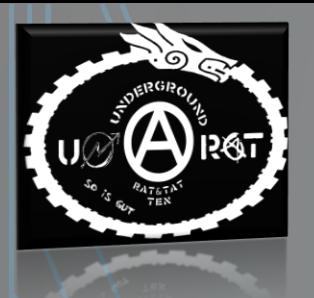

## a. WEITERGABE PERSÖNLICHER DATEN DURCH FREUNDE

#### **WhatsApp und Instagram**

- Aufkauf von Instagram (2012) und WhatsApp (2014) durch FB
- Der Mutterkonzern FB kann auf die User-Daten aller Plattformen zugreifen
- FB stehen also drei mächtige Plattformen für Datenabgleichungen zur Verfügung
- z. B. *WhatsApp*: Fehlende Daten auf FB werden durch WhatsApp-Daten ergänzt, z. B. nicht angegebene Telefonnummer<sup>1</sup>
- Liest alle Kontakte aus dem Adressbuch aus und speichert sie (nicht nur WhatsApp-Kontakte) → derzeit *noch* keine Weitergabe von Kontakten an FB<sup>2</sup>

1 <https://www.techbook.de/apps/messenger/whatsapp-datenschutz-zugriff-facebook> 2 <https://www.golem.de/news/trotz-dsgvo-whatsapp-teilt-nun-massenhaft-nutzerdaten-mit-facebook-1805-134528.html>

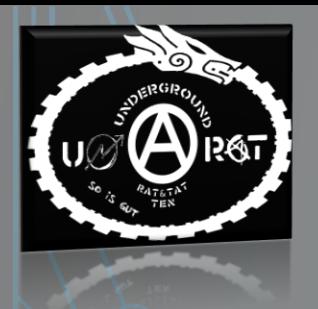

## a. WEITERGABE PERSÖNLICHER DATEN DURCH FREUNDE

**Unwissentliche Weitergabe von Kontaktdaten durch Nutzung diverser Apps, Online-Quizzes und Tests**<sup>1</sup>

- Cambridge Analytica Skandal: Donald Trumps Wahlkampf stützte sich u. a. auf detaillierte Persönlichkeitsprofile von mehr als 87 Millionen Facebook-Nutzer\*innen<sup>2</sup>
- Quelle: Persönlichkeitstest eines Drittanbieters, den ca. 270.000 Menschen via FB genutzt haben
- ABER: App saugte auch die Daten aller FB-Kontakte dieser Personen
- Leute, die den Test nicht gemacht hatten, ebenfalls in Kategorien eingeteilt und nach statistischen Ähnlichkeiten klassifiziert
- Zweck: Microtargeting

1 <https://netzpolitik.org/2018/datenskandal-facebook-muss-naechste-anwendungen-von-drittanbietern-sperren/> 2 <https://netzpolitik.org/2018/cambridge-analytica-was-wir-ueber-das-groesste-datenleck-in-der-geschichte-von-facebook-wissen/>

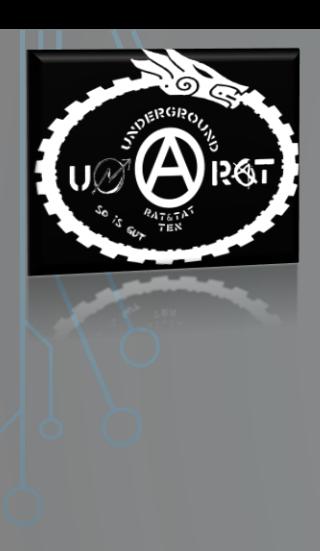

## a. WEITERGABE PERSÖNLICHER DATEN DURCH FREUNDE

- **Microtargeting**: Gezielte (politische) Werbung zugeschnitten auf Persönlichkeitstypen, Interessen, Weltanschauungen etc.
- Weitere Cambridge Analytica-Einsätze: Diverse Wahlkämpfe auf dem afrikanischen Kontinent<sup>1</sup> und in der Karibik<sup>2</sup>, Pro-Brexit-Kampagne<sup>3</sup>
- Facebook: Versuchslabor zum Austesten algorithmischer und psychologischer Verfahren
	- $\rightarrow$  Entwicklung von Lenkungs- und Kontrollstrategien z. B. durch gezieltes Verhaltensmonitoring

2<https://www.theguardian.com/uk-news/2018/oct/08/former-cambridge-analytica-chief-alexander-nix-used-n-word-to-describe-barbados-pm> 3<https://netzpolitik.org/2018/zwei-jahre-spaeter-facebook-gibt-endlich-informationen-ueber-den-brexit-wahlkampf-frei/>

<sup>1</sup><https://www.bbc.com/news/world-43476762>

<span id="page-9-0"></span>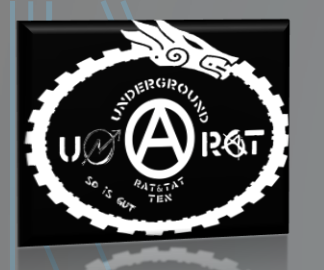

## b. PSYCHOLOGISCHES PROFILING

#### **Emotionsanalyse**<sup>1</sup>

- Aus Facebook-internen Unterlagen: Analyse negativer Emotionen und Ängste von Jugendlichen zur Verbesserung zielgerichteter Werbung
- Zielgruppe: 6 ½ Millionen Jugendliche in Australien und Neuseeland
- Analyseparameter: Soziodemographische Daten, Nutzungsverhalten, Vorlieben
- Aber auch Einsatz psychologischer Analysemethoden
- Scanning nach Jugendlichen, die sich »gestresst«, »überfordert«, »nutzlos«, »wie Versager« fühlen
- Auswertung von Milliarden Fotos auf Instagram mittels algorithmischer Bilderkennung
- Für Werbemarkt: Gezieltes Ansprechen von Jugendlichen in Momenten, in denen sie Selbstvertrauensschub brauchen

1 [https://netzpolitik.org/2017/verhaltensbasierte-werbung-facebook-australien-analysiert-emotionen-und-aengste-von-jugendlichen/](https://netzpolitik.org/2017/Verhaltensbasierte-werbung-facebook-australien-analysiert-emotionen-und-aengste-von-jugendlichen/)

<span id="page-10-0"></span>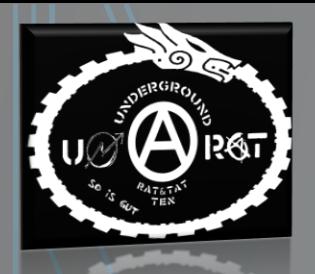

## c. DATENSAMMLEREI DURCH SMARTPHONE-APPS

#### **Google Play Store**

- Ca. 30 % aller Apps nehmen beim Start Kontakt zu Facebook auf<sup>1</sup>
- FB erfährt, welche Apps man nutzt und wann
- Eindeutige Nutzer\*innen-Identifikation über Werbe-ID  $\rightarrow$  wird jedem Android-Handy und iPhone zugeteilt sobald bei Google Play Store registriert
- Nur 1x bei FB mit Handy eingeloggt?: FB liest Werbe-ID aus und verknüpft diese mit FB-Konto
- Ab da werden alle Infos mit Werbe-ID dem passendem Nutzerprofil zugeordnet
- Datenübertragung passiert immer: Egal ob mensch sich mit FB-Konto bei der App anmeldet oder überhaupt ein FB-Konto hat
	- → hier »vorausschauende« Sammlung (Schattenprofile); nachträgliche Verknüpfung von Namen, Geburtsdatum etc. möglich, falls FB-Account erstellt wird

1 <https://mobilsicher.de/ratgeber/facebooks-unsichtbare-datensammlung>

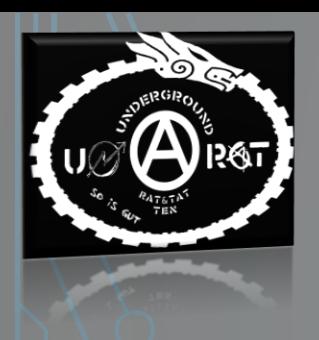

### c. DATENSAMMLEREI DURCH SMARTPHONE-APPS

- Facebook erhält somit auch Nutzerdaten von Apps mit direktem Bezug zu:
	- Religion
	- Gesundheit
	- sexueller Orientierung
	- politischen Einstellungen
- Etliche Apps senden höchst sensible Gesundheitsdaten, wie Herzschlag oder Blutdruck an FB<sup>1</sup>
- Für Nutzer\*innen ist die Verbindung zu FB nicht zu erkennen

1 <https://mobilsicher.de/aktuelles/facebook-erhaelt-sensible-daten-aus-gesundheits-apps>

<span id="page-12-0"></span>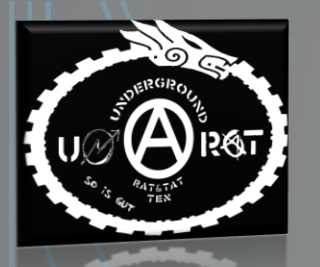

## d. DATENSAMMLEREI AUF EXTERNEN WEBSITES

#### **Facebook-Like-Button**<sup>1</sup>

- Jede Website, die einen »Gefällt-mir«-Button integriert hat, gibt IP-Adresse und Webbrowserkennungen an FB weiter<sup>2</sup>
- Geschieht automatisch bei jedem Aufruf der Internetseite und nicht erst, wenn Button angeklickt wird<sup>3</sup>
- Passiert unabhängig davon, ob mensch ein FB-Konto hat, bei FB ausgeloggt ist, oder jemals irgendwo den Button angeklickt hat
- FB legt ausführliche (Schatten-)Profile über Surfverhalten an
- Verkauft diese Profile an Werbetreibende zwecks personalisierter Werbung
- Inhalte egal, wichtig sind Metadaten

1 <https://netzpolitik.org/2019/kartellamt-gegen-facebook-das-olg-duesseldorf-schaut-mit-dem-tunnelblick-auf-die-datenfrage/> 2 <https://www.heise.de/security/artikel/Das-verraet-Facebooks-Like-Button-1230906.html> 3 <https://taz.de/facebooks-like-button-auf-webseiten/!5609852/>

<span id="page-13-0"></span>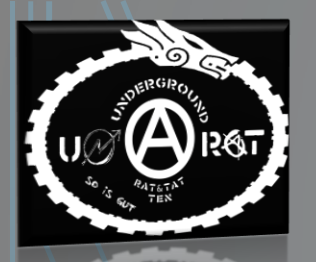

## e. PROFILING FÜR DEN WERBEMARKT UND DRITTE – BANKEN, VERSICHERUNGEN USW.

#### **Daten sind das Öl des 21. Jahrhunderts**

- Für den börsenorientierten Konzern FB sind unsere Daten der Haupthandelswert
- Nur oberflächlich gratis: Wir zahlen mit unseren Daten, Onlineverhalten etc.  $\rightarrow$ gewinnbringender Weiterverkauf an Dritte
- Datenhändler kaufen und verkaufen diverseste Datensätze: z. B. aus Supermarkt-Bonuskarten, Krankenkasseninformationen, Gesundheitsapps
- Beispiel: *Interessante Datenkorrelationen für einen Krankenversicherungsanbieter*
	- »Übergewicht« (lt. Gesundheitsapp)
	- »Exzessiver Leberkässemmelgenuss« (lt. Supermarkt-Bonuscard)
	- »Viele feuchtfröhliche Partybilder« (auf Instagram)
	- $\rightarrow$  schlechte Konditionen bei Abschluss einer Krankenversicherung

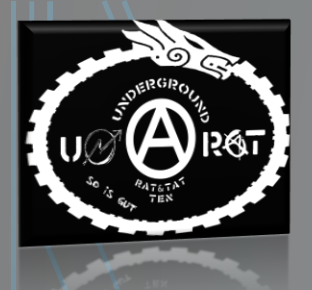

## e. PROFILING FÜR DEN WERBEMARKT UND DRITTE – BANKEN, VERSICHERUNGEN USW.

- Datenpool von Kreditkarten- oder PayPal-Daten: z. B. auch via Facebook-Marketplace  $\rightarrow$  Interessant für Unternehmen, die Kreditwürdigkeit und Kaufkraft bewerten
- Eingereichtes FB-Patent (2018)<sup>1</sup>:
	- Einteilung der Nutzer\*innen in »Arbeiterklasse«, »Mittelschicht«, »Oberschicht«<sup>2, 3</sup>
- Grundlage: Die von FB gesammelten Daten
	- Internetfähige Geräte
	- Entfernung von der Wohnung zum Arbeitsplatz
	- Daten über andere Nutzer im selben Haushalt
	- Zeit, die pro Tag im Internet verbracht wird
	- Reiseaktivitäten [...]

<sup>1</sup> <https://www.freshpatents.com/-dt20180201ptan20180032883.php> 2 <https://netzpolitik.org/2018/arbeiter-mittelklasse-oberschicht-wie-facebook-seine-nutzer-einteilen-will/> 3 <https://www.kuketz-blog.de/facebook-klassifizierung-der-nutzer-in-klassen/>

<span id="page-15-0"></span>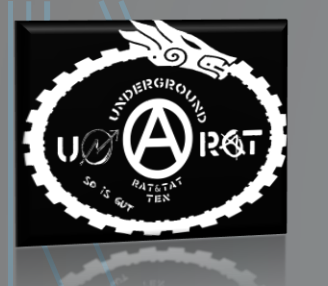

## f. PRIVATSSPHÄRE UND DATENSICHERHEIT

#### **FB-Messenger**

- FB kann die Nachrichten seiner Nutzer\*innen mitlesen<sup>1</sup>
- FB scannt alle Nachrichten mit automatisierten Tools nach verdächtigen Inhalten (z. B. sexuell Anzügliches, Malware, Hassreden, Gewaltdarstellungen)
- Im Verdachtsfall schauen sich Mitarbeiter die Nachrichten an
- Zugriff ist möglich, weil Messenger-Kommunikation standardmäßig unverschlüsselt ist

1 <https://netzpolitik.org/2018/facebook-liest-mit-gespraeche-im-messenger-sind-nicht-privat/>

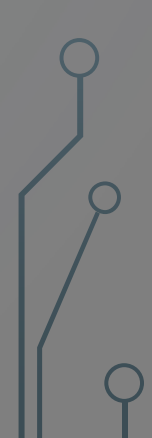

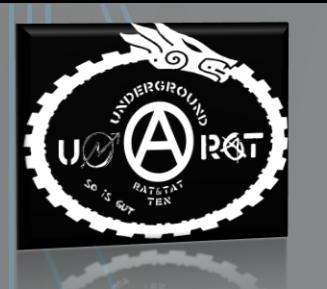

## f. PRIVATSSPHÄRE UND DATENSICHERHEIT

#### **Handynummern**

- Bei FB gespeicherte Handynummern werden zu Werbezwecken weiterverkauft, ohne vorherige Zustimmung und Widerspruchsrecht<sup>1</sup>
- Bis ins Frühjahr 2018 konnten FB-Nutzer\*innen über ihre Handynummer gefunden werden; Funktion wurde wegen Cambridge Analytica deaktiviert
- Aber: Davor sammelten Unbekannte mit automatisierten Abfragen die Handynummern von 419 Millionen User\*innen und veröffentlichten die Datensätze<sup>2</sup>
- Hack war leicht möglich, weil ein FB-Server nicht passwortgeschützt war<sup>3</sup>

<sup>1</sup> <https://netzpolitik.org/2019/facebook-missbraucht-handynummern-zu-werbezwecken/> 2 <https://netzpolitik.org/2019/419-millionen-betroffene-datenleck-bei-facebook-gab-handynummern-preis/> 3 <https://www.theguardian.com/technology/2019/sep/04/facebook-users-phone-numbers-privacy-lapse>

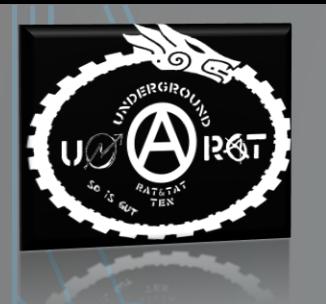

## f. PRIVATSSPHÄRE UND DATENSICHERHEIT

**Weitere Hacks (nur der letzten Zeit**) 1, 2:

- September 2018: Datendiebe erbeuten bei 16 Millionen Facebook-Konten Namen und Kontaktdaten der Nutzer\*innen
- Bei weiteren 14 Millionen Konten umfangreichere Datensätze gesaugt: Nutzername, Geschlecht, Beziehungsstatus, mit FB genutzte Gerätetypen, die letzten 10 Login-Orte, die letzten 15 Suchanfragen, gelikete Seiten und Personen
- September 2018: Sicherheitslücke bei WhatsApp
- Durch Videoanrufe konnten Spionageprogramme und Schadsoftware aufs Gerät geschleust werden

1 <https://mobilsicher.de/aktuelles/google-und-facebook-pleiten-pech-und-pannen> 2 <https://www.derstandard.at/story/2000088303102/facebook-hackerangriff-auch-tinder-spotify-instagram-etc-betroffen>

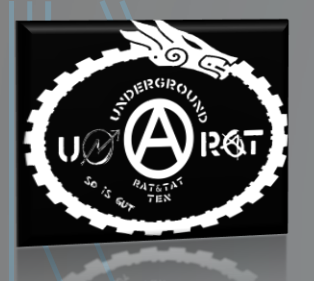

### **ATARI TEENAGE RIOT – Delete Yourself!**

**[https://invidio.us/watch?v=ujPzvylY1GA&autoplay=0&continue=0&dark\\_mode=true&listen=0&local=1&loop=](https://invidio.us/watch?v=ujPzvylY1GA&autoplay=0&continue=0&dark_mode=true&listen=0&local=1&loop=0&nojs=0&player_style=youtube&quality=dash&thin_mode=false) 0&nojs=0&player\_style=youtube&quality=dash&thin\_mode=false**

<span id="page-19-0"></span>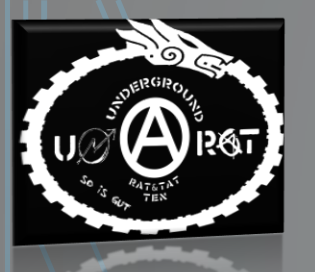

## **3. WAS GIBT'S FÜR ALTERNATIVEN?**

Macht Eure Online-Umgebung erstmal sicherer – sei es am PC oder auf dem Smartphone Anregungen gibt's hier:

<https://prism-break.org/de/>

<https://www.kuketz-blog.de/empfehlungsecke>

Manches ist überaus leicht implementierbar!!

**! Aber nun auf in das Fediversum der dezentralen sozialen Netzwerke !** 

- a. Dezentrale soziale Netzwerke
- b. Was ist das Fediversum?

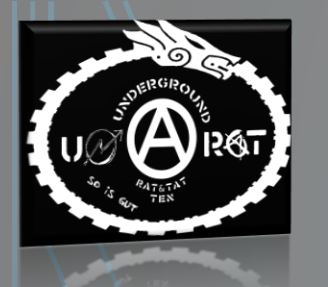

### a. DEZENTRALE SOZIALE NETZWERKE

Zum Beispiel vorzufinden im:

- **Fediverse bzw. Fediversum**  $\rightarrow$  Federation + Universe // Föderation + Universum
- »*Das Fediversum ist ein autonomes Universum, in dem Macht und Daten dezentralisiert und über viele Länder verstreut sind, wohingegen Mainstream-Konzernwebseiten sich jeweils selbst zum König (oder Tyrannen?) ihres eigenen gewaltigen Landes gemacht haben, umgeben von hohen Mauern, und alle Entscheidungsfindung, Datenkontrolle und Zensur nur sich selbst zugestehen*.«<sup>1</sup>

1 <https://fediverse.party/en/fediverse/> [UNRATs translation]

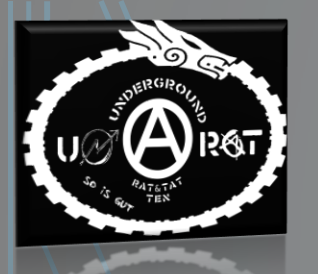

## b. WAS IST DAS FEDIVERSUM?<sup>1</sup>

- Zusammenschluss diverser sozialer Netzwerk-Server mit unterschiedlichen Programmen (siehe [https://fediverse.party\)](https://fediverse.party/)
- Netzwerk wird über viele verschiedene und voneinander unabhängige Server gebildet  $\rightarrow$  dezentral
- Ausfall eines oder mehrerer Server bringt das Netzwerk nicht zu Fall (aka »*Server down, Internet kaputt*« …)
- Das Fediversum basiert auf Freier Software und ist Open Source
- D. h. Codes sind einsehbar; alle mit Know-How können mitentwickeln
- Als User: Freie Wahl der Server und Serveradministrator\*innen
- Jede\*r hat die Möglichkeit, eigenen Server zu betreiben

1 <https://besser.demkontinuum.de/2018/04/freie-dezentrale-soziale-netzwerke-s01e01/> (feine Zusammenfassung – auch verschiedener Fediverse-Instanzen – als Podcast)

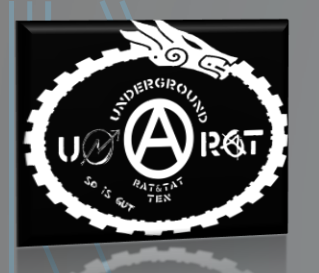

- Unabhängig von Konzernen und offiziellen Institutionen  $\rightarrow$  but what about Privacy?<sup>1</sup>
- OpenSource bedeutet nicht automatisch mehr Sicherheit!
- Unterschiedlich je nach Plattform (i.e. Features wie »End-to-End Encryption«) und je nach Einstellung (öffentlich – privat etc.)
- Aber im Gegensatz zu den »zentralen Großen« wie FB, Twitter & co.:
	- − Standardmäßig keine Verfolgung (no Tracking)
	- − Kein Geschäftsmodell, das eine Verfolgung/Verletzung der Privatsphäre *erfordert* (z. B. Werbeeinschaltungen)
	- − Engere Verbindung zwischen Anbieter\*in und Nutzer\*in direkte Rückfrage möglich mit höherer Wahrscheinlichkeit von nutzbringender Antwort
	- − Datenweitergabe extra kontrollierbar durch Selbsthosting eines Servers

1 <https://blog.soykaf.com/post/privacy-and-tracking-on-the-fediverse> (Aber: ref. Hubzilla später – einstellbare End-to-End Encryption bei Nachrichten & Posts)

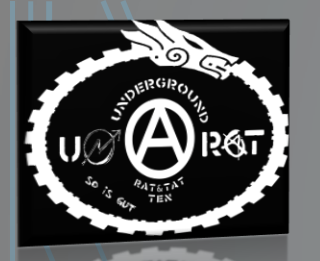

Plattformen innerhalb des Fediversums (Auswahl):

- FB-ähnlich: **Hubzilla, Friendica, Diaspora**
- Twitter-ähnlich: **Mastodon, Pleroma, GNU Social**
- Instagram-ähnlich: **PixelFed**
- YouTube-ähnlich: **PeerTube**
- → Komplette Liste aller Dienste auf<https://the-federation.info/>
- Es gibt Föderationswebseiten mit Listen aller Plattformen und aller verfügbaren Server $1, 2, 3$
- Server-Infos: Registrierung möglich, installierte Softwareversion, Anzahl der User\*innen, Land, unterstützte Protokolle…

1 [https://the-federation.info](https://the-federation.info/) 2 <https://fediverse.network/> 3 <https://podupti.me/>

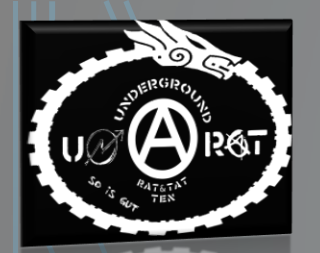

**Plattformübergreifende Kommunikation**<sup>1</sup>

- So wie bei E-Mail (z. B.: eine gmx-Adresse kann mit einer gmail-Adresse kommunizieren)
- Deswegen sehen User-IDs aller Fediverse-Plattformen aus wie E-Mail-Adressen: [XY@Servername.irgendwas](mailto:XY@Servername.irgendwas)
- Plattformübergreifende Kommunikation bewerkstelligt durch gemeinsame Protokolle wie ActivityPub oder OStatus
- Beispiel: *Hubzilla* hat eigenes Protokoll (ZOT), unterstützt aber auch ActivityPub, OStatus und das Diaspora\* Protokoll *Mastodon* untersützt ActivityPub und OStatus, aber nicht Diaspora\*
	- → *Hubzilla* kann mit *Mastodon* und *Diaspora* kommunizieren (und umgekehrt); *Mastodon* kann mit *Hubzilla*, aber nicht mit *Diaspora* kommunizieren
- Don't worry, es kommt gleich ne Grafik;)

<sup>1</sup> <https://medium.com/we-distribute/a-quick-guide-to-the-free-network-c069309f334> (Wrap-up von 2017, als das Protokoll »ActivityPub« noch im Anfangsstadium war; jetzt isses fully present …)

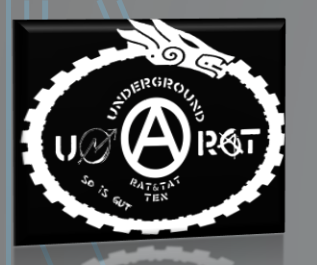

**Plattformübergreifende Kommunikation**

Dezentrale soziale Netzwerke Werkann mit wem?

**CEBY-SA4.0** 

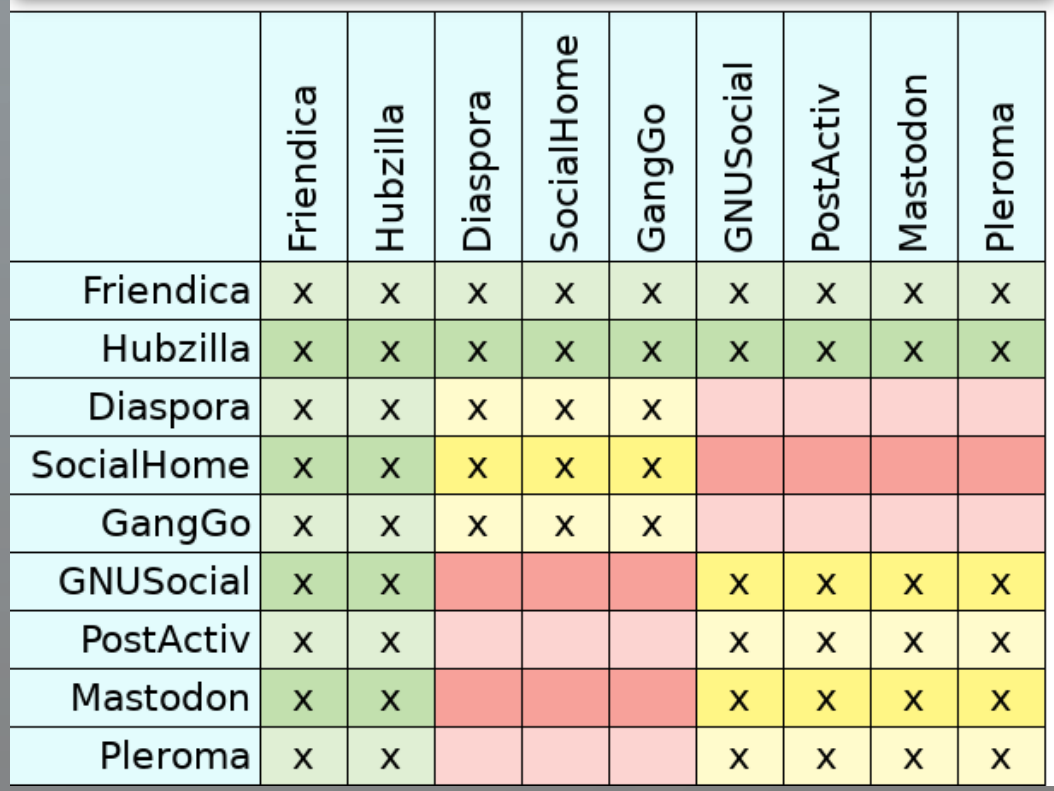

https://github.com/hoergen/besser-der[podcast/blob/master/fediverse/Protocol\\_fedivers\\_federation.ods](https://github.com/hoergen/besser-der-podcast/blob/master/fediverse/Protocol_fedivers_federation.ods)

<span id="page-26-0"></span>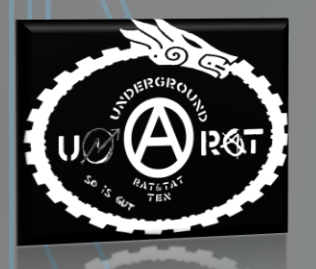

## **4. WIE FUNKTIONIEREN SOLCHE ALTERNATIVEN? DAS BEISPIEL »HUBZILLA«**

## Grafiken zum besseren Eintunen werden nachgereicht (Version 2.0) ;) ##

- a. [Federation](#page-27-0)
- b. [Demo-Seite](#page-28-0)
- c. [Benutzeroberflächendesign](#page-29-0)
- d. [Registrierung](#page-30-0)
- e. [Kanal und Profile erstellen](#page-31-0)
- f. [Klonen und Nomadische Identität](#page-32-0)
- g. [Apps und Plug-Ins](#page-33-0)
- h. [Websites, Wiki, Foren](#page-37-0)
- [Verbindungen und Gruppen](#page-38-0)
- j. [Berechtigungen und Privatsphäreeinstellungen](#page-39-0)
- k. [Suche nach Hashtags](#page-40-0)
- **[Editor für Beiträge, Mitteilungen und Events](#page-41-0)**
- m. [Nomad fürs Smartphone](#page-42-0)
- n. [Anleitungen // Selbsthilfegruppe Hubzilla](#page-43-0)

<span id="page-27-0"></span>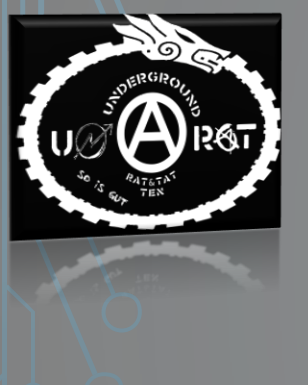

#### a. FEDERATION

- HUBZILLA<sup>1</sup>: Eine der Plattformen des Fediversums, die Facebook-ähnlich ist
- Kann sich mit allen Plattformen des Fediversums verbinden, weil verschiedene Protokolle unterstützt werden
- D. h. mensch kann Personen auf Mastodon, Diaspora, Friendica etc. via Hubzilla folgen, deren Beiträge kommentieren etc.
- Eine befreundete Person ist auf Mastodon? Kein Problem!
- Musst nicht extra auf Mastodon einen Account erstellen, sondern kannst dich über Hubzilla verbinden
- ActivityPub Plug-In auf Hubzilla aktivieren dann funktioniert's! (dazu später mehr)

1<https://fediverse.party/en/hubzilla/>

<span id="page-28-0"></span>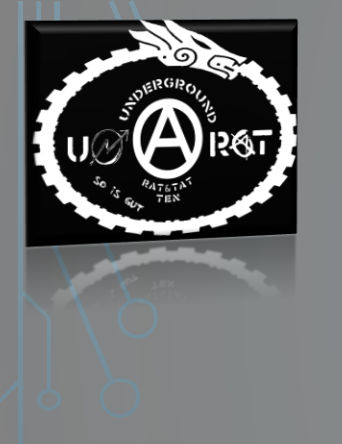

#### b. DEMO-SEITE

#### **Hubzilla-Demo**

- Testseite für einen ersten Eindruck ohne sich registrieren zu müssen
- Für 20 Minuten ganz frei herumprobieren: Beiträge schreiben, Beiträge editieren, kommentieren, Veranstaltungen erstellen, Features wie Wikis und Webseiten erkunden
- <https://demo.hubzilla.org/>

<span id="page-29-0"></span>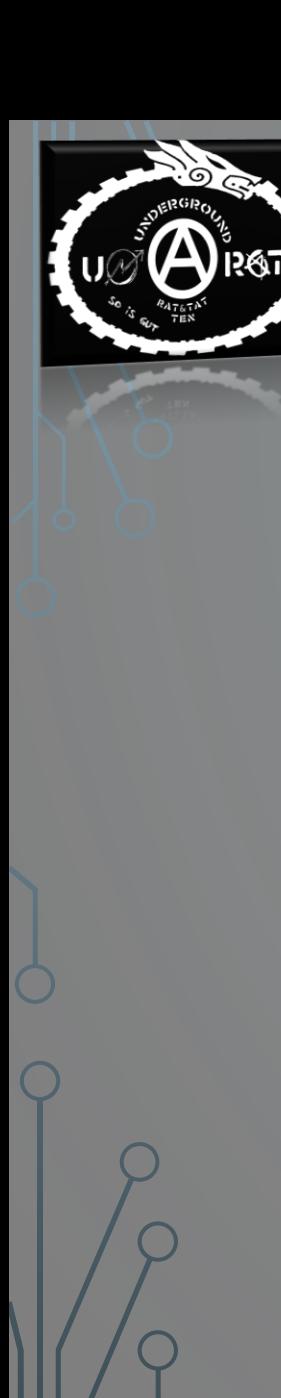

## c. BENUTZEROBERFLÄCHENDESIGN

- Demo-Seite: klassisches Huzilla-Design und Farbschema
- Oberfläche aber individuell gestaltbar: z. B. dunkler Hintergrund, Schriftfarbe, Spaltenanordnung
- Eigener Kanal ganz auf persönliche Vorlieben anpassbar

<span id="page-30-0"></span>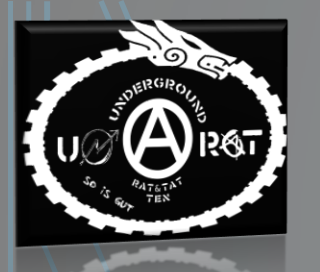

### d. REGISTRIERUNG

- Server (Hub) auswählen, der Neuregistrierungen annimmt $1, 2, 3$
- Entsprechende Server-Website aufrufen
- Nutzungsbedingungen anschauen: Manche Serverbetreiber\*innen geben spezielle Terms of Service an  $\rightarrow$  schauen, was zu einem passt
- Account anlegen:
	- − Name (Pseudonym möglich)
	- − Funktionierende E-Mail-Adresse für Registrierungsbestätigung
	- − Passwort
- Einstellen, ob man zukünftig E-Mails vom Serveradministrator erhalten mag (meist Infos zu Serverwartungen, Installation neuer Softwareversion)

via 1<https://podupti.me/> Oder 2 <https://the-federation.info/hubzilla> Oder 3 <https://fediverse.network/hubzilla>

<span id="page-31-0"></span>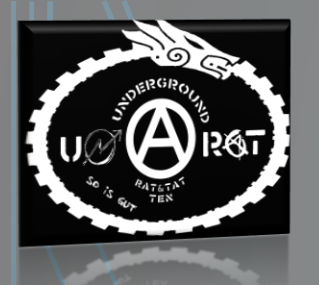

### e. KANAL UND PROFILE ERSTELLEN

- Nach erfolgter Registrierung **KANAL** erstellen
- Kanal = die grundlegende Identität im Netzwerk
- Im eigenen Kanal kann man auch **unterschiedliche PROFILE** anlegen: z. B. ein Profil für enge Freund\*innen, ein Berufliches, eines für künstlerische Aktivitäten usw.
- Die Profile liegen alle auf dem Hauptkanal, man kann zwischen ihnen herumswitchen
- Für jedes Profil kann man separate Privatsphäreneinstellungen vornehmen: z. B. öffentlich, nur für Freunde etc.
- Für jedes Profil kann man separat **Verbindungen** eingehen (FB: »Freundschaftsanfragen«)  $\rightarrow$  Verbindungen also nicht im Bulk auf dem Kanal, sondern nach Profilen getrennt
- z. B. Arbeitskolleg\*innen nur auf dem Arbeitsprofil, Kumpels nur auf dem Nachtschwärmer\*innenprofil, politische Kontakte nur auf dem Aktivismusprofil etc.

<span id="page-32-0"></span>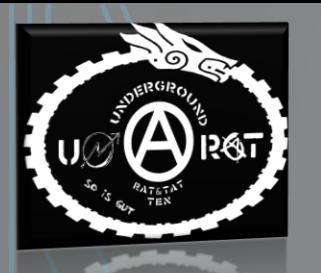

## f. KLONEN UND NOMADISCHE IDENTITÄT

- Dein **Kanal** möglicherweise mit unterschiedlichen Profilen ist deine **IDENTITÄT** bei Hubzilla
- Diese Identität kann man klonen  $\rightarrow$  d. h. du kannst deinen Kanal auf mehreren Servern »lagern«
- Konzept heißt »**NOMADISCHE IDENTITÄT**«
- Also kein typisches Konto auf nur einem Server: Man hat eine Identität, die man über Klone im gesamten Netzwerk mitnehmen kann
- Wenn ein Server ausfällt, kann ich mich mit meinen Zugangsdaten bei einem anderen Server anmelden
- Keine Servergebundenheit! Sicherung vor Serverausfällen, Abdrehungen oder unliebsamen Serveradmins
- Geklonter Kanal: Backup, vollautomatisch synchronisiert und immer auf dem aktuellen Stand → in puncto Kontakte, Beiträge, Einstellungen, Dateien, Nachrichten etc.

<span id="page-33-0"></span>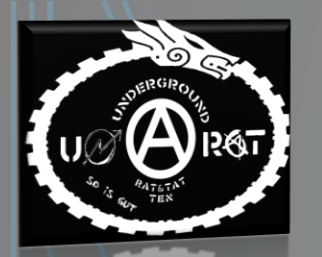

#### **Vorinstallierte Apps**

- Wie bei FB Möglichkeit, **Beiträge** zu schreiben, die dann in der Timeline bei Hubzilla **»Stream«** – veröffentlicht werden
- Beiträge mit fein einstellbarem Berechtigungssystem von öffentlich bis privat, nur ausgewählte Freunde (Verbindungen), Teile oder ganzer Beitrag verschlüsselbar
- **Private Nachrichten** an eine oder mehrere Personen diese sind Ende-zu-Ende verschlüsselbar → andere Personen können diese nur mit einem Passwort öffnen
- Man sieht nicht, ob private Nachrichten schon gelesen wurden (im Gegensatz zu FB)
- **Veranstaltungen** erstellen und teilen:
- Events können importiert und exportiert werden im vcalender/ical Format
- Wenn man etwas löscht, ist es auch wirklich weg  $\rightarrow$  keine Datenreste

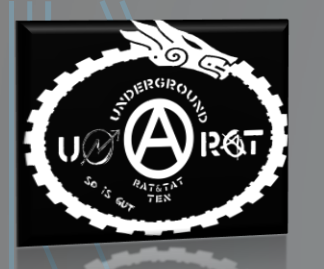

**Vorinstallierte Apps**

- **Fotos und Dateien** hochladen und teilen
- Jeder Kanal hat ein Cloud-Verzeichnis, in dem man weitere Unterverzeichnisse anlegen und Dateien ablegen kann
- Für jedes Verzeichnis und jede einzelne Datei kann man genaue Zugriffsrechte festlegen  $\rightarrow$  sichtbar für alle, für bestimmte Gruppen, für einzelne Personen
- Möglichkeit Dateien auch mit Leuten zu teilen, die nicht auf Hubzilla registriert sind  $\rightarrow$ **Gastzugangs-Token**
- Datei, Ordner, Foto, Album für eine bestimmte Person oder Gruppe freigeben  $\rightarrow$ Zugangsablaufdatum wählbar
- Ersetzt (datenschutzunfreundliche) Tools wie Dropbox

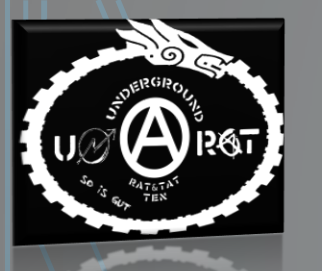

#### **Aufrüstbare Apps**

- **Protokolle** wie ActivityPub oder Diaspora, um dich mit Leuten z. B. auf Mastodon, Pleroma oder Diaspora zu verbinden
- Plug-In zur automatischen Weiterleitung deiner Beiträge auf **Twitter** oder **WordPress**
- **Chaträume** installieren
- **Adressbücherimport**
- **Lesezeichen-App** zum Speichern und Verwalten von Links in Beiträgen
- Unterschiedliche **Sprachen**
- … und vieles, vieles mehr

$$
\begin{pmatrix} 1 \\ 0 \\ 0 \end{pmatrix}
$$

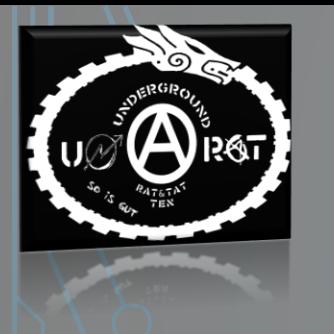

#### **Apps allgemein**

- Die installierten und installierbaren Apps kannst du auf einer eigenen Seite in deinem Kanal abrufen
- Für schnellen App-Zugriff: Auswählbar, welche Apps du in deinem Dropdown-Menü an welcher Position angezeigt haben möchtest
- Da alles Freie Software ist, kannst du auch selbst Erweiterungen schreiben und/oder an existierenden Erweiterungen mitentwickeln

<span id="page-37-0"></span>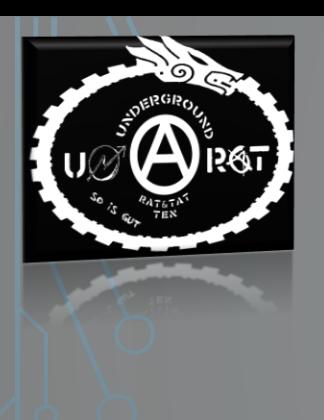

## h. WEBSITES, WIKI, FOREN

Neben »klassischen« Beiträgen auch weitere Möglichkeiten der Veröffentlichung – und des kollaborativen Arbeitens

- **Webseiten**
- **Wikis**
- **Planungskarten** erstellen
- **Interaktive Artikel** erstellen à la Blog-Beiträge
- **Foren** privat oder öffentlich, wo auch Dateien geteilt werden können
- Du kannst Leute einladen, an diesen mitzuwirken bzw. diese mitzugestalten
- Du kannst regeln, wer's sehen kann öffentlich, privat, nur ausgewählte Leute

<span id="page-38-0"></span>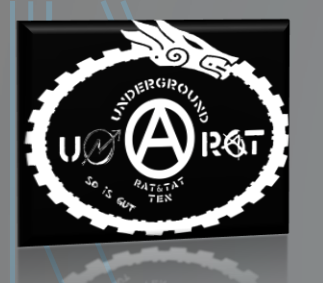

### i. VERBINDUNGEN UND GRUPPEN

- **Verbindungen** = aka FB-Freunde
- Kanäle durch @-Zeichen und Name auffindbar  $\rightarrow$  so kann man auch Kanäle in einem Beitrag taggen
- **Gruppen**: Gruppierungsmöglichkeit deiner Verbindungen nach selbstgewählten Kategorien; z. B. Arbeitskolleg\*innen, Neigungsgruppen, News, Politik, etc.
- Chronologische Anzeige aller Beiträge der Verbindungen aus der jeweiligen Gruppe
- Gute Übersicht und Wahlfreiheit: z. B. heute nur netzpolitische Infos  $\rightarrow$  klicke in selbst erstellte Gruppe »Netzpolitik« und sehe nur Beiträge von Verbindungen wie CCC, netzpolitik.org etc.
- Beiträge können geteilt, kommentiert, geliked und disliked werden
- Öffentliches Verzeichnis aller Hubzilla-User\*innen eines Servers  $\rightarrow$ Verbindungsanfragen möglich

<span id="page-39-0"></span>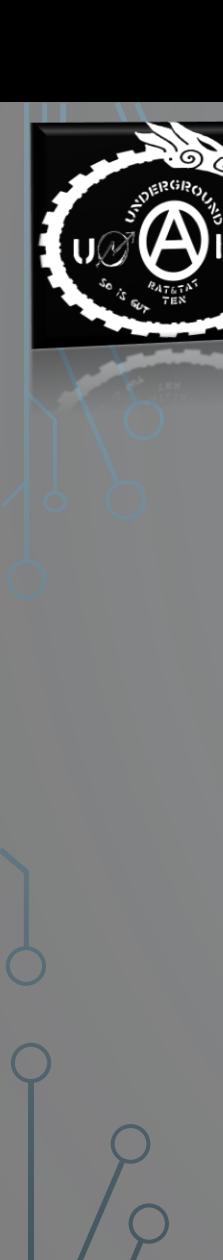

## j. BERECHTIGUNGEN UND **PRIVATSPHÄREEINSTELLUNGEN**

- Individuelle Zugriffsberechtigungen **für jede Verbindung**
- Welcher meiner Kontakte erhält welchen Zugriff auf meine Inhalte?
- Wer darf kommentieren, mit mir chatten, mir private Nachrichten schicken, meine Verbindungen (meine »Freundesliste«) sehen?
- Zugriffsberechtigungen auch individuell **für jeden Beitrag** einstellbar
- Soll mein Beitrag im Internet sichtbar sein, im Hubzilla-Netzwerk, für alle Leute in meiner Verbindungsliste, nur für bestimmte Leute, nur für mich selbst?
- Ebenfalls vorab im jeweiligen Profil **Standardeinstellung** auswählbar: Beiträge öffentlich, nur für Verbindungen, sichtbar im Internet etc.

<span id="page-40-0"></span>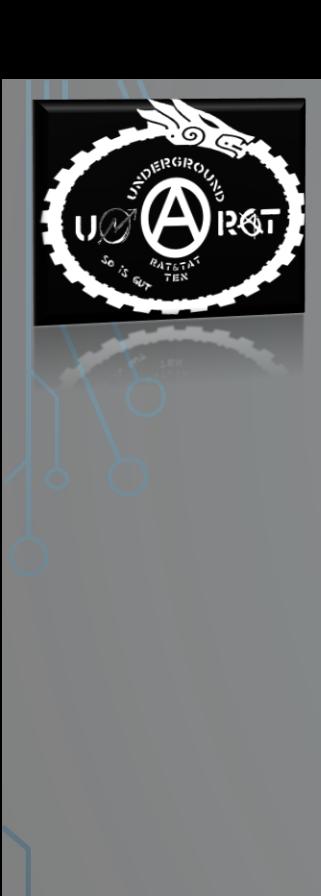

### k. SUCHE NACH HASHTAGS

- Auch Hubzilla funkt mit Schlagworten (Hashtags), wie z. B. Twitter, Mastodon oder Diaspora
- In der Suchleiste kann man nach Hashtags suchen
	- $\rightarrow$  Anzeige von Beiträgen, die das gesuchte Schlagwort enthalten
- Gute Möglichkeit interessante Kanäle zu finden
- Du kannst Hashtag-Suchanfragen auch speichern

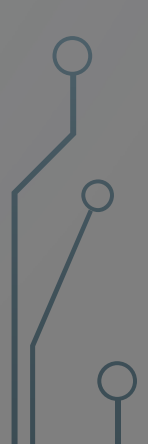

# <span id="page-41-0"></span>l. EDITOR FÜR BEITRÄGE, MITTEILUNGEN UND EVENTS

- Beiträge, Nachrichten und Veranstaltungen unterschiedlich **formatierbar** → z. B. fett, kursiv, unterstrichen
- Vor dem Veröffentlichen kann man eine Vorschau des Beitrags abrufen
- Beiträgen kann man **Überschriften** geben
- Für Beiträge kann man **Kategorien** benennen (z. B. Aktivismus, Netzpolitik, süße Katzenfotos)
- Vergebene Kategorien scheinen in der eigenen Kanal-Seitenleiste auf  $\rightarrow$ Beiträge nach Kategorien durchforstbar
- Verlinkungen in Beiträgen möglich

<span id="page-42-0"></span>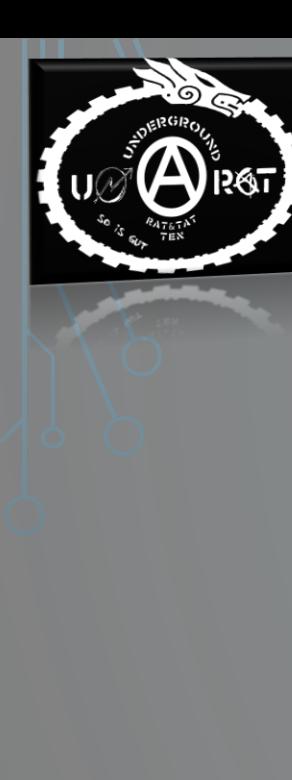

## m. NOMAD FÜRS SMARTPHONE

- Hubzilla auch fürs Smartphone
- Programm »Nomad«: Im F-Droid App-Store runterladbar<sup>1</sup>
- F-Droid: Alternativer App Store für das mobile Betriebssystem Android<sup>2</sup>
- Besonderheit: Es wird ausschließlich freie Open-Source Software angeboten → Quellcode jeder App ist einsehbar
- Nomad ist noch im Anfangsstadium, aber schon einsatzfähig und wird fleißig weiterentwickelt<sup>3</sup>

1 [https://f-droid.org/en/packages/com.dfa.hubzilla\\_android](https://f-droid.org/en/packages/com.dfa.hubzilla_android) 2 <https://f-droid.org/de/> 3 <https://hub.disroot.org/channel/nomad>

<span id="page-43-0"></span>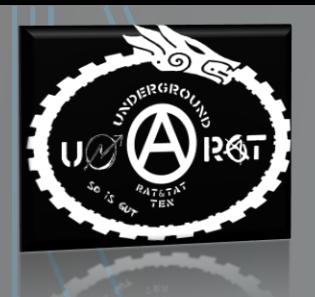

## n. ANLEITUNGEN//SELBSTHILFEGRUPPE HUBZILLA

- Demo-Version von Hubzilla testen <https://demo.hubzilla.org/>
- Ausführliche Anleitungen zu Hubzilla in deutsch und englisch $1,2,3$
- Für Interessierte, die sich nicht allein drübertrauen: Demnäxt Hubzilla-Anwender\*innen-Workshops in Wien presented by UNRAT
- Termine: Abonniert den Radio ATAXIA Newsletter <https://radioataxia.noblogs.org/contact>
- Zukunftsplan von UNRAT: Bald einen eigenen Hubzilla-Server aufsetzen, der Eure Registrierungen & Euren social media Schaß freudig entgegen nimmt ;)

1 [https://ussr.win/help/de/tutorials/personal\\_channel](https://ussr.win/help/de/tutorials/personal_channel) 2 <https://hub.netzgemeinde.eu/channel/hubzillaneu?f=&cat=0101+willkommen%21> 3 <https://pepecyb.hu/knowledgebase/>

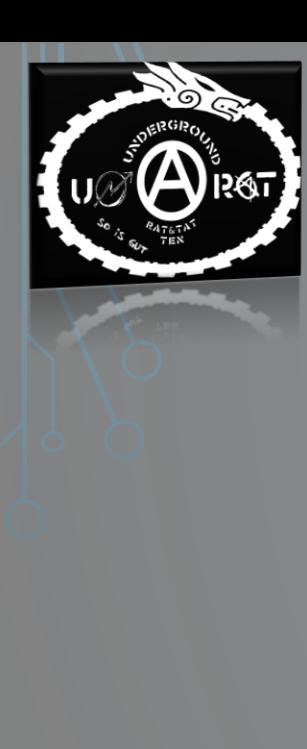

### **QUINTESSENZ**

- **Entziehe deine Daten** dem Überwachungskapitalismus soweit es geht
- **Bedenke**: Via FB, WhatsApp, Instagram etc. gibt's du möglicherweise unwissentlich die Daten deiner Freund\*innen weiter
- **Bedenke**: An deinen Daten, die du freiwillig auf börsenorientierten Plattformen weitergibst, bereichern sich andere und werden reich
- Und sie gewinnen durch unsere Daten mehr und mehr Wissen, wie man uns **kontrollieren, manipulieren und lenken** könnte
- Gratis heißt hier nicht gratis: Du zahlst mit deinen Daten
- Und sei es nur, wie oft du dich einloggst, über welchen Beiträgen du länger hängen bleibst, wo du ein Like platzierst, welches Gerät du nutzt

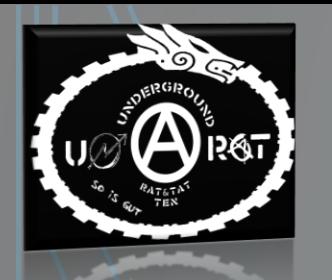

### **QUINTESSENZ**

- Zum Zweck des sozialen Netzwerkens **nutze Plattformen, die offen sind**
- Deren Codes du einsehen kannst (wenn du sowas kannst)
- An denen du **mitarbeiten, mitentwickeln und mitgestalten** kannst
- Nutze Plattformen, die deine Daten nicht zu Geld machen, deine Daten nicht verkaufen
- Plattformen, die deine **Daten** by default **schützen**; und deine Daten auch wirklich löschen
- Schaut euch die Möglichkeiten des **Fediversums** an; macht doch einfach mal einen **Testaccount** auf
- Bei Hubzilla, Mastodon, Friendica, PixelFed o. ä .
- Ladet eure Freunde ein, mitzukommen denn der **Netzwerkeffekt** ist's ja schließlich, warum so viele Leute zögern, auch wenn sie FB, Twitter & co. kritisieren
- **Richtet eigene Server ein**  wenn ihr's selbst nicht könnt, fragt doch Freund\*innen mit Know-How

## **FÜR MEHR AUTONOMIE IM NETZ!**

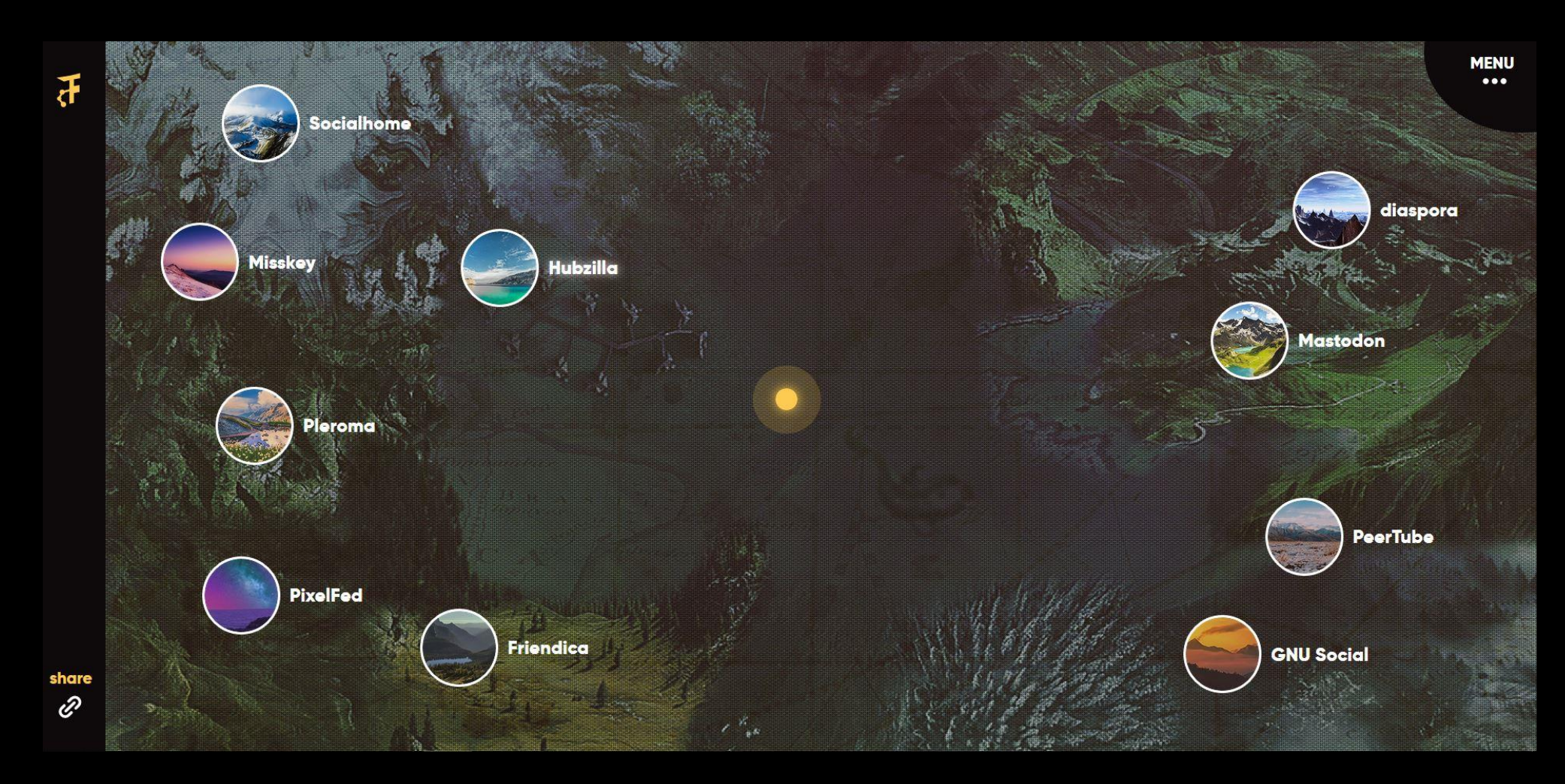

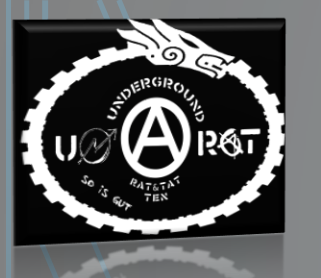

### Changelog

• Version 1.1 (22.11.2019): Kapitel-Hyperlinks eingefügt

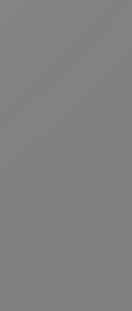

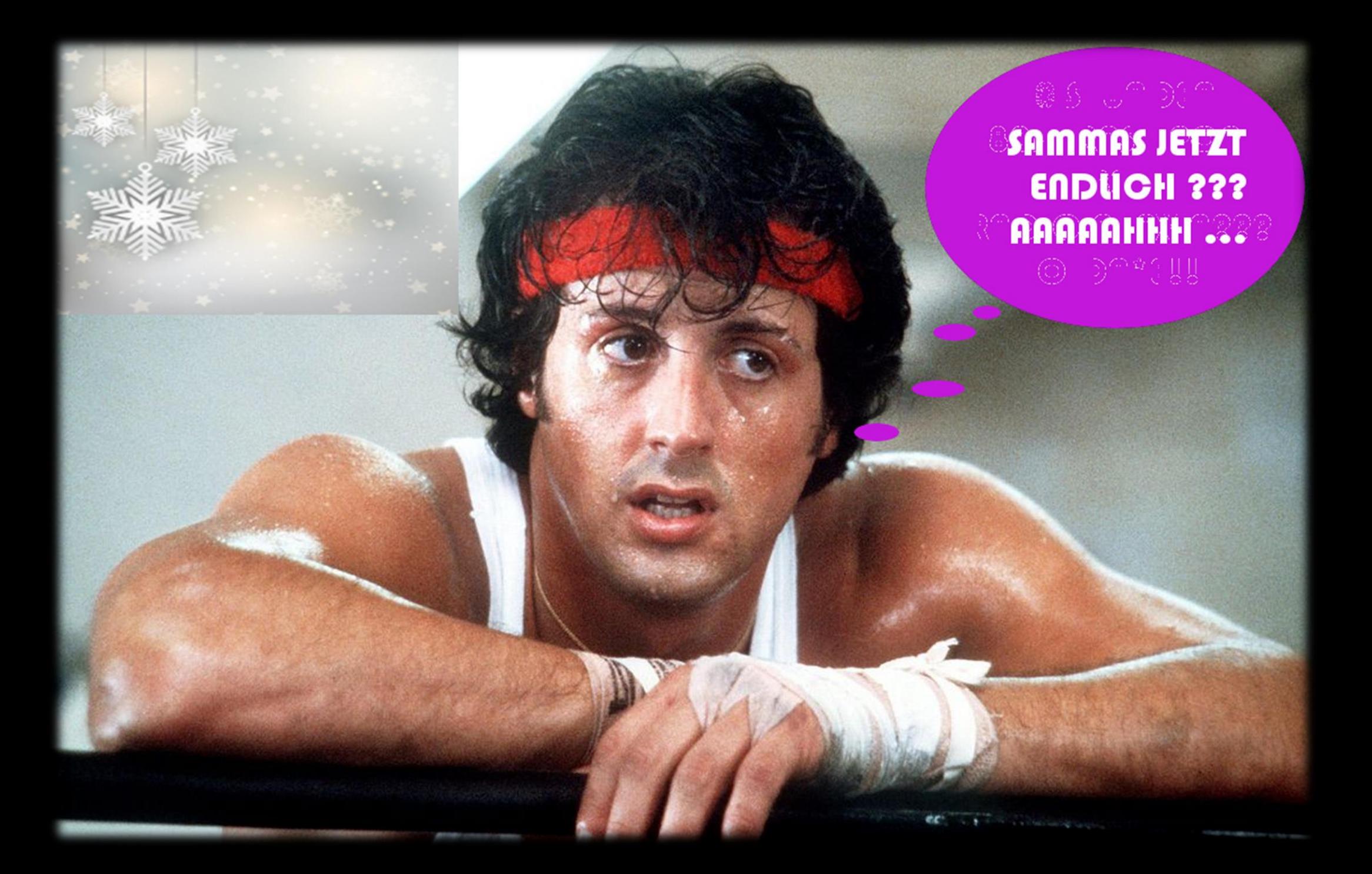